## **Initial configuration steps for your CAST Imaging instance**

When you have successfully completed the installation, various configuration steps now need to be worked through in order to complete the deployment process:

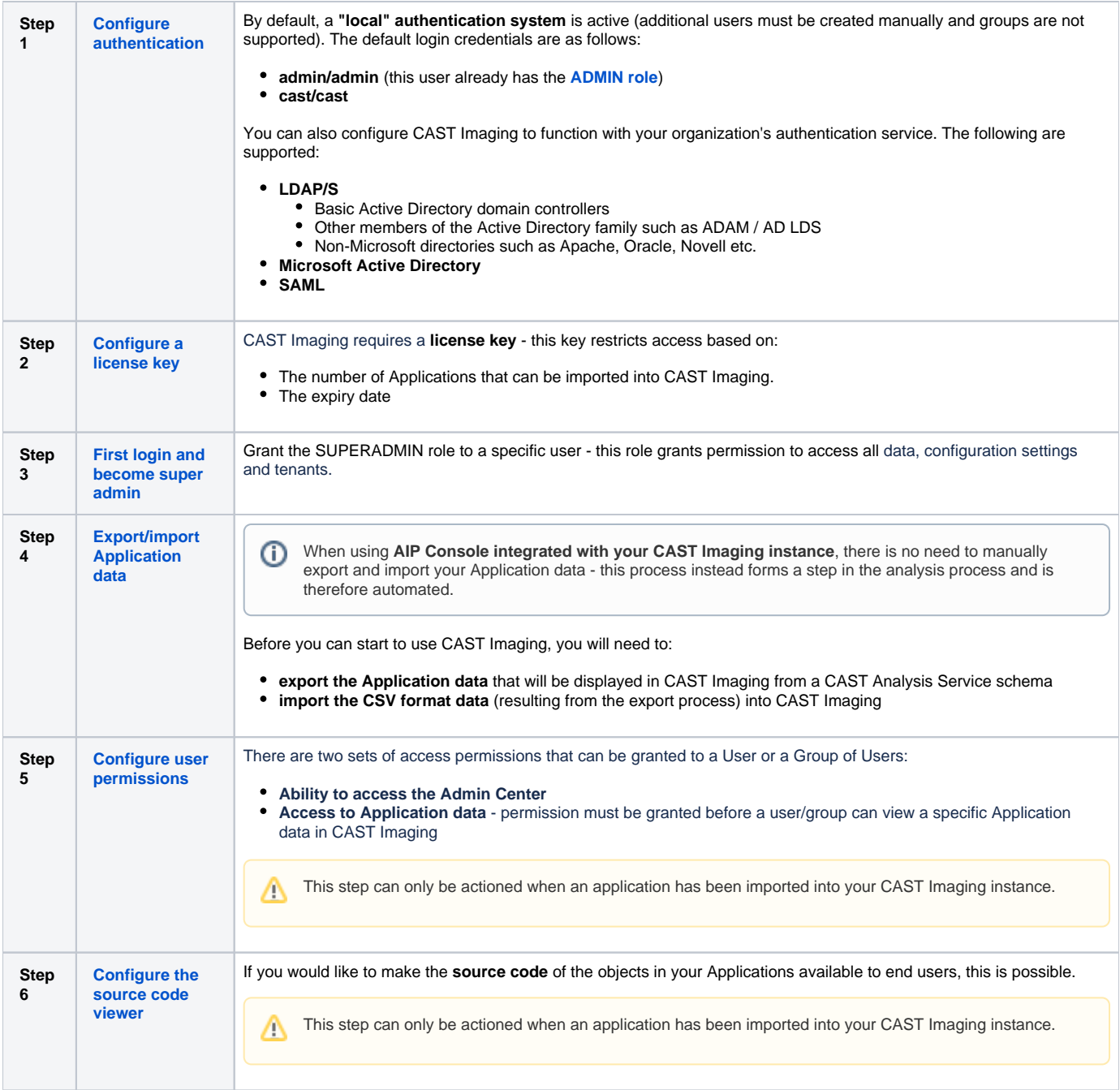